ФИО: Нестерова Людмила Викторовна МИНИСТЕРСТВО НАУКИ И ВЫСШЕГО ОБРАЗОВАНИЯ Должность: Директор филиала ИндИ (филиал) ФГБОУ ВО "ЮРОССИЙСКОЙ ФЕДЕРАЦИИ ФГБОУ ВО «Югорский государственный университет» Документ подписан простой электронной подписью Информация о владельце: Дата подписания: 18.11.2022 17:00:19 Уникальный программный ключ: 381fbe5f0c4ccc6e500e8bc981c25bb218288e83

# РАБОЧАЯ ПРОГРАММА ДИСЦИПЛИНЫ

# **Б1.В.ДВ.01.06 ТЕХНОЛОГИ ВИРТУАЛЬНО РЕАЛЬНОСТИ**

Направление подготовки (специальности): 13.03.02 Электроэнергетика и электротехника

### Профиль: Электроэнергетика и электротехника

Форма обучения заочная

Квалификация (степень) выпускника бакалавр

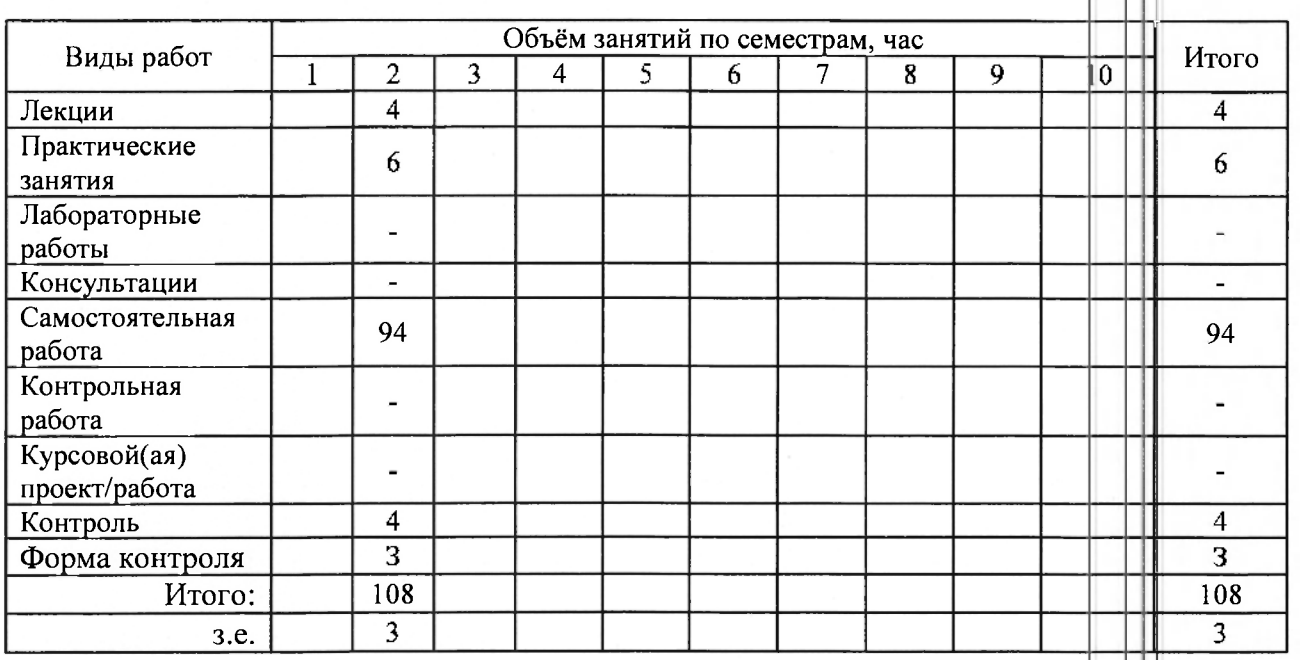

2021 год набора

Рассмотрена и одобрена на заседани учебнометодическог совет инстит; лга : лфровой экономики протокол  $\sqrt{2}$  5 |от |14.05.2021

## Предисловие

1. Программа разработана в соответствии с требованиями Федерального закона от 27.12.2012 г. № 273-ФЗ «Об образовании в Российской Федерации», федерального государственного образовательного стандарта высшего образования (ФГОС ВО) по направлению подготовки (специальности) 13.03.02 Электроэнергетика и электротехника № 144 от 28 февраля 2018 года.

2. Разработчик(и):

к.физ.-мат.н., доцент (ученая степень, ученое звание)

**ПИТИСЬ** 

ЕИ Сафонов

3. Согласовано руководителем образовательной программы по направлению подготовки 13.03.02 Электроэнергетика и электротехника

д.техн.н., профессор (ученая степень, ученое звание)

иолпись

| В З. Ковалев<br>(И. Ф. Фамилия)

4. Утверждаю:

Директор ИНГ (должность)

подпись

В.И. Зеленский

# 1 Цель освоения дисциплины

Цель освоения дисциплины состоит в формировании способности обучающегося к проектированию решение конкретной задачи путем выбора оптимального способа ее решения, исходя из имеющихся условий, ресурсов и ограничений с использованием технологии виртуальной реальности.

# 2 Место дисциплины в структуре ОПОП

Дисциплина относится к части, формируемой участниками образовательных отношений блока Б1 учебного плана.

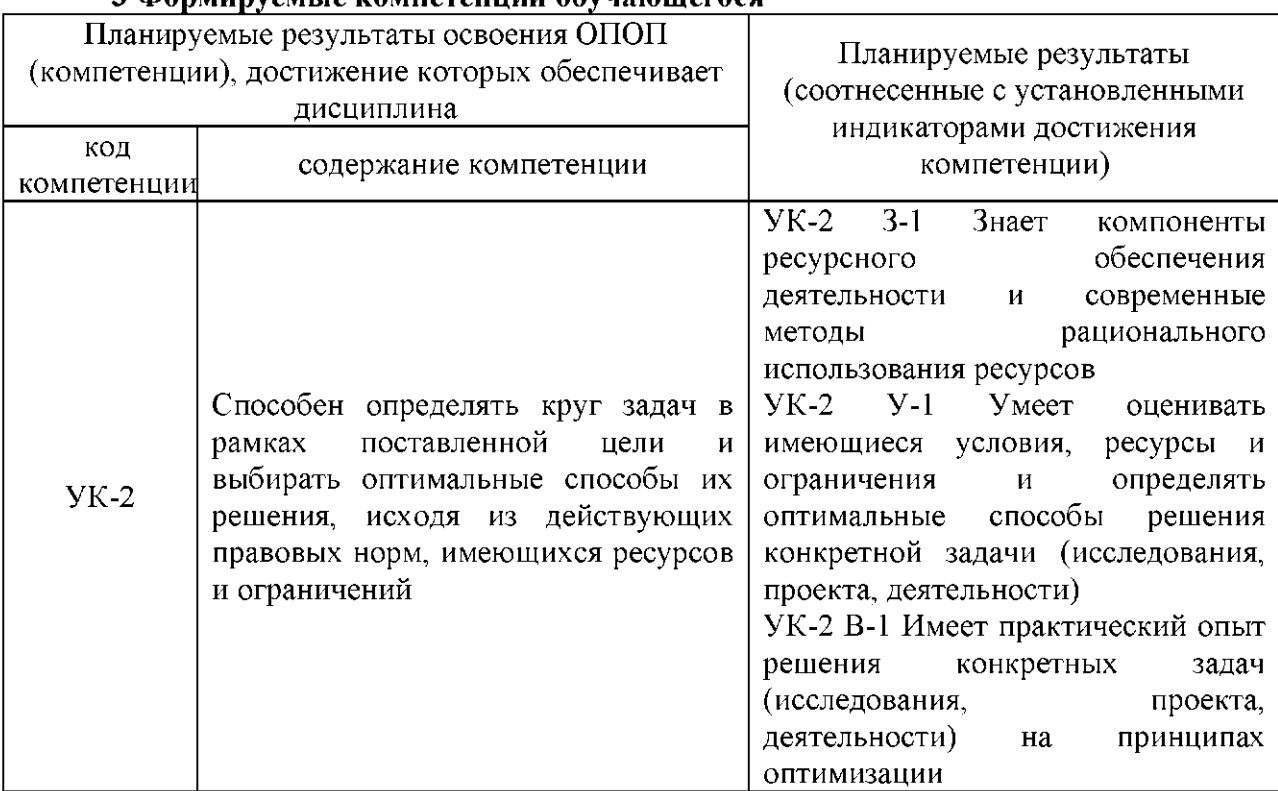

# 3 Формируемые компетеннии обучающегося

# 4 Структура и содержание дисциплины

Общая трудоемкость дисциплины составляет 3 зачетных единиц 108 часов.

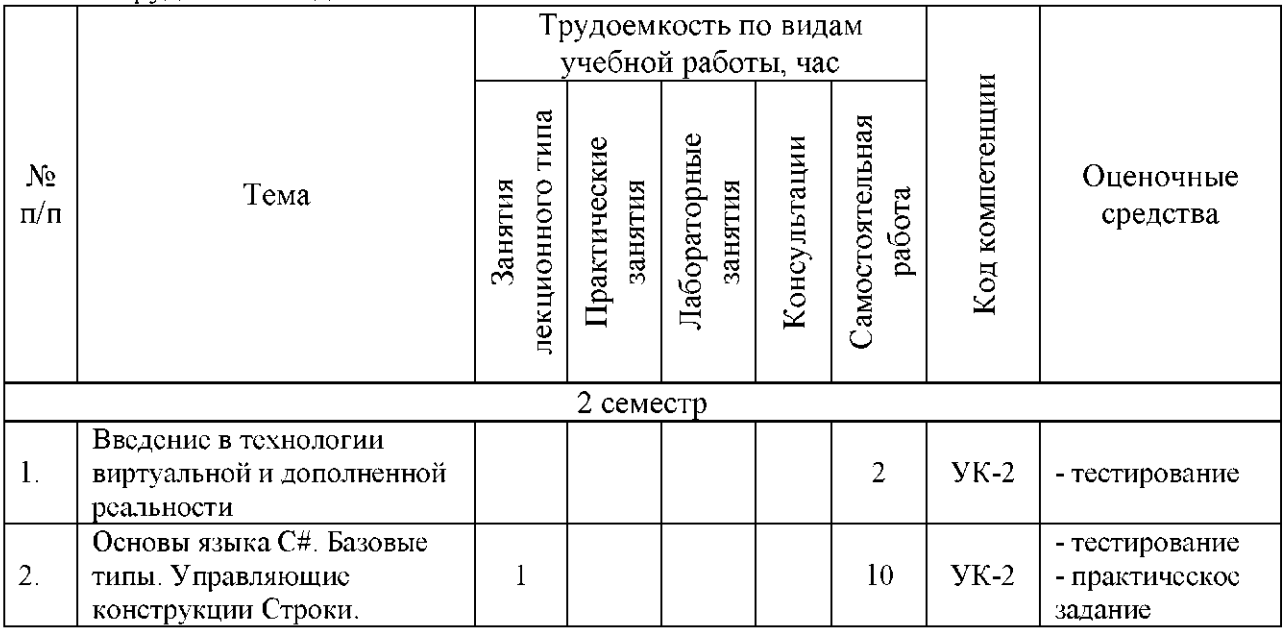

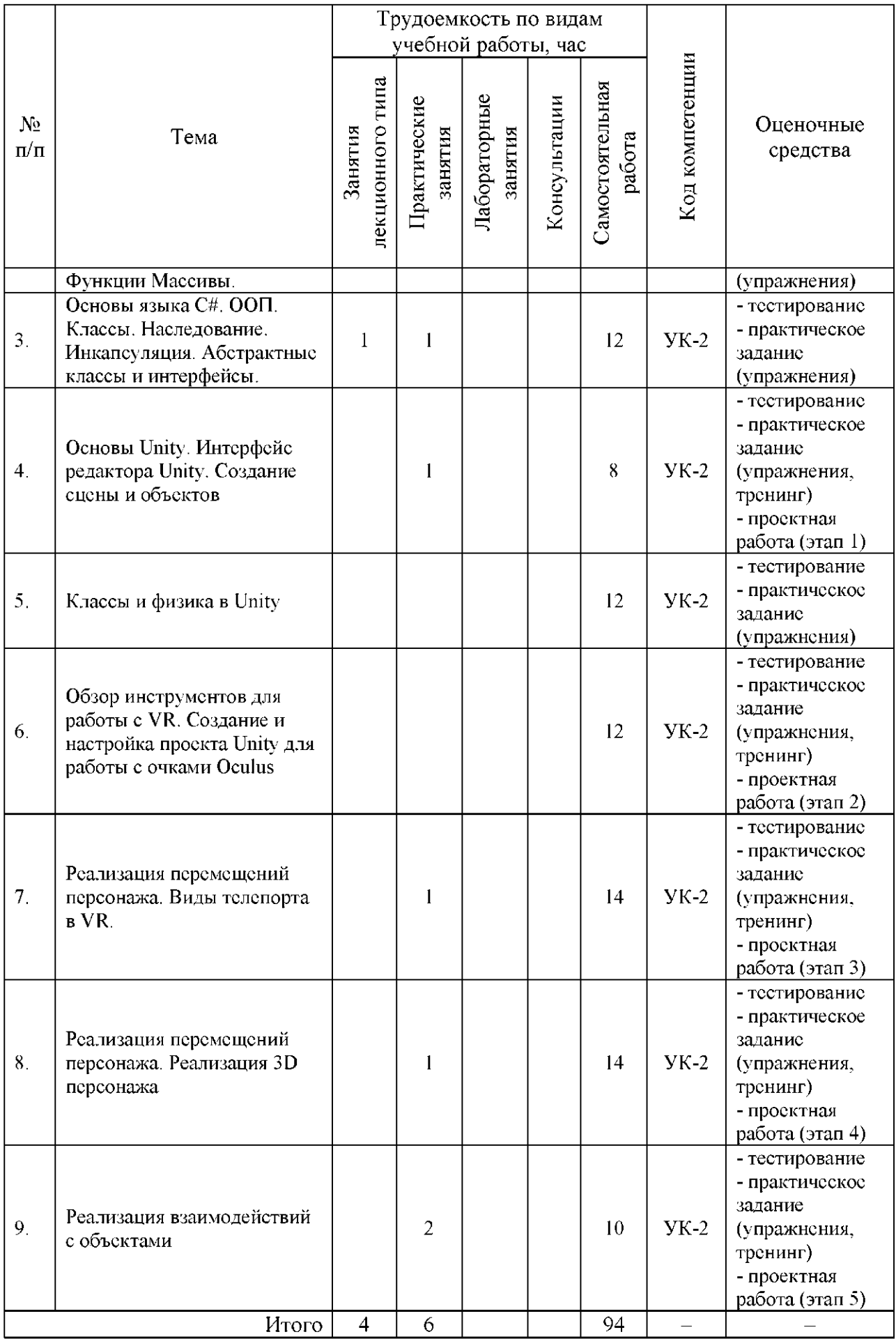

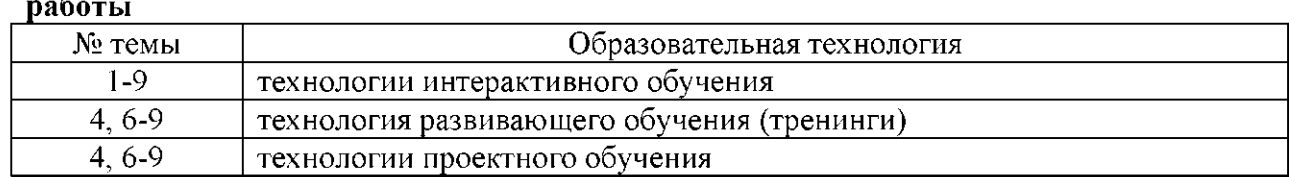

# 5 Образовательные технологии, используемые при различных видах учебной

### 6 Методические указания для обучающихся по освоению дисциплины

Электронно-информационная образовательная среда представлена личным кабинетом, расположенным по ссылке https://itport.ugrasu.ru, электронной библиотечной системой https://lib.ugrasu.ru. электронным каталогом Научной библиотеки ЮГУ https://irbis.ugrasu.ru и системой дистанционного обучения Moodle, расположенной по ссылке http://eluniver.ugrasu.ru.

Методические указания для обучающихся из числа инвалидов и лиц с ОВЗ в доступной для них форме представлены в электронном виде в системе Moodle по ссылке http://eluniver.ugrasu.ru.

### 6.1 Методические указания к занятиям лекционного типа

Написание конспекта лекций: кратко, схематично, последовательно фиксировать основные положения, выводы, формулировки, обобщения; помечать важные мысли, выделять ключевые слова, термины. Проверка терминов, понятий с помощью энциклопедий, словарей, справочников с выписыванием толкований в тетрадь. Обозначить вопросы, термины, материал, который вызывает трудности, пометить и попытаться найти ответ в рекомендуемой литературе. Если самостоятельно не удается разобраться в материале, необходимо сформулировать вопрос и задать его научнопедагогическому работнику на консультации, на практическом занятии.

## 6.2 Методические указания к практическим занятиям

Целью практических занятий является закрепление теоретических знаний и приобретение практических умений и навыков. Методические рекомендации по каждой практической работе имеют теоретическую часть, подготовленную отдельно, или указание на источник, необходимый для подготовки к соответствующему практическому занятию, с необходимыми для выполнения работы формулами, пояснениями, таблицами и графиками; алгоритм выполнения заданий. Практические задания сочетаются с теоретическими знаниями. Проведению практического занятия как правило предшествует самостоятельная работа обучающегося.

### 6.3 Методические указания к самостоятельной работе

В рамках самостоятельной работы обучающийся знакомится с рабочей программой, особое внимание должно уделяться целям и задачам, структуре и содержанию дисциплины. Анализируется конспект лекций, осуществляется подготовка к практическим занятиям, изучается рекомендуемая литература и дополнительные матриалы по темам, выполняются задания для самостоятельной работы, осуществляется подготовка к промежуточной аттестации и др.

#### $7^{\circ}$ Фонд оценочных средств для текущего контроля успеваемости, промежуточной аттестации по итогам освоения дисциплины, учебно-методическое обеспечение самостоятельной работы обучающихся

Промежуточная аттестация обучающихся производится в дискретные временные интервалы НПР, обеспечивающими реализацию дисциплины в форме: зачет.

Обучение и контроль обучающихся из числа инвалидов и лиц с ограниченными возможностями здоровья при необходимости осуществляется с использованием специальных методов обучения и дидактических материалов, составленных с учетом особенностей психофизического развития, индивидуальных возможностей и состояния здоровья таких обучающихся (обучающегося).

Учебно-методические материалы для самостоятельной работы обучающихся из числа инвалидов и лиц с ограниченными возможностями здоровья предоставляются в формах, адаптированных к ограничениям их здоровья и восприятия информации.

Методическое обеспечение для обучающихся из числа инвалидов и лиц с ограниченными возможностями здоровья представлено как электронный учебнометодический комплект документов по дисциплине и размещено в системе «Moodle» (и/или в системе управления электронными образовательными ресурсами) на сайте Университета по ссылке http://eluniver.ugrasu.ru.

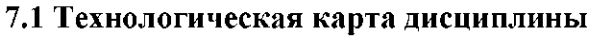

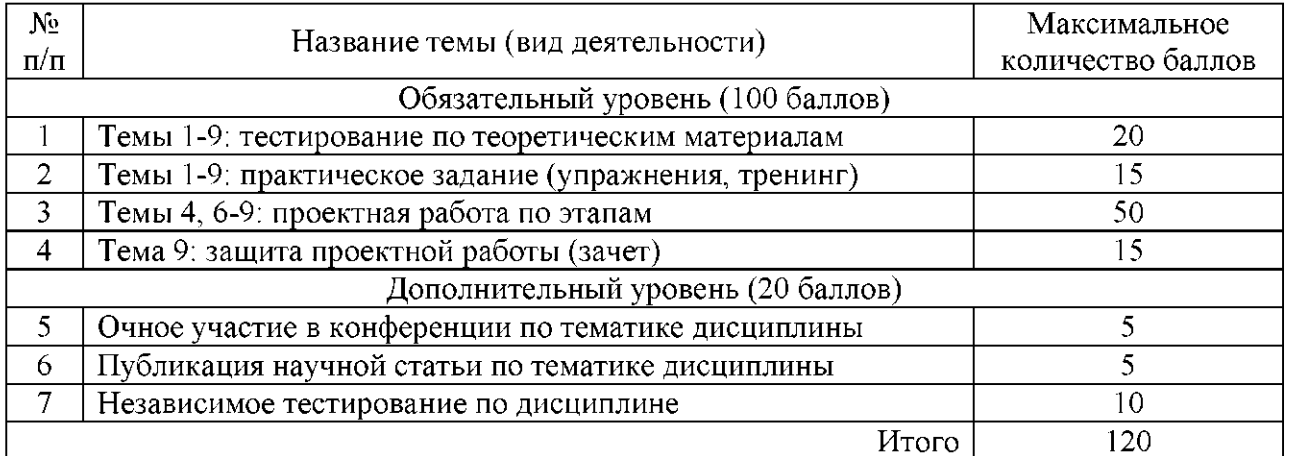

Шкала оценивания результатов по балльной системе: зачтено от 61 балла.

# 7.2 Примерные темы тестовых заданий

- 1. Как называется отслеживание положения рук/шлема?
- 2. Какие варианты трекинга используются в виртуальной реальности?
- 3. На каком элементе располагается UI-интерфейсы в Unity.
- 4. Canvas это трехмерный объект?
- 5. Что такое Sprite?

# 7.3 Примерные практические задания (упражнения, тренинги)

- 1. Построение сцены, расстановка объектов.
- 2. Реализация взаимодействия с UI-интерфейсом.
- 3. Реализация взаимодействия с контроллерами.
- 4. Реализация телепорта.

# 7.4 Примерный перечень тем проектной работы

- 1. Разработка обзорного VR-приложения.
- $2<sub>1</sub>$ Разработка VR-приложения с использованием контроллеров.
- Разработка VR-приложения с взаимодействием с виртуальным миром.  $3<sub>1</sub>$

# 7.5 Примерный перечень вопросов к зачету

- 1. Назовите способы отслеживания игрока в виртуальном пространстве.
- 2. Назовите не менее 3х вариантов устройств виртуальной реальности. В чем их различия?
- 3. Методы перемещения в виртуальном пространстве.
- 4. Что такое RigidBody, для чего используется?
- 5. Как организована физика в движке Unity?
- 6. Что такое тригер? К чему относится?
- 7. Для чего используется RayCast?
- 8. Для чего используется Collider? Типы коллайдеров?
- 9. Какие варианты использования UI вы знаете??
- 10. Какие обязательные элементы должны присутствовать на сцене??

# 8 Материально-техническое и учебно-методическое обеспечение дисциплины

# **8.1 Перечень учебной литературы**

Системы виртуальной, дополненной и смешанной реальности: учебное пособие / А. А. Смолин, Д. Д. Жданов, И. С. Потемин [и др.]. — Санкт-Петербург : НИУ ИТМО,  $2018. - 59$  с. — Текст : электронный // Лань : электронно-библиотечная система. — URL: <https://e.lanbook.com/book/136468>

Крапивенко, А. В. Технологии мультимедиа и восприятие ощущений : учебное пособие / А. В. Крапивенко. — 4-е изд. — Москва: Лаборатория знаний, 2020. — 274 с. — ISBN 978-5-00101-812-4. — Текст : электронный // Лань : электронно-библиотечная система. — URL: <https://e.lanbook.com/book/135532>

Системы виртуальной реальности : учебно-методическое пособие / составитель М. П. Осипов. — Нижний Новгород : ННГУ им. Н. И. Лобачевского, 2012. — 48 с. — Текст :<br>электронный // Лань : электронно-библиотечная система. — URL: электронно-библиотечная система. <https://e.lanbook.com/book/153527>

Шапиро, Л. Компьютерное зрение : учебное пособие / Л. Шапиро, Д. Стокман; под редакцией С. М. Соколова; перевод с английского А. А. Богуславского. — 4-е изд. — Москва : Лаборатория знаний, 2020. — 763 с. — ISBN 978-5-00101-696-0. — Текст : электронный // Лань : электронно-библиотечная система. — URL: <https://e.lanbook.com/book/135496>

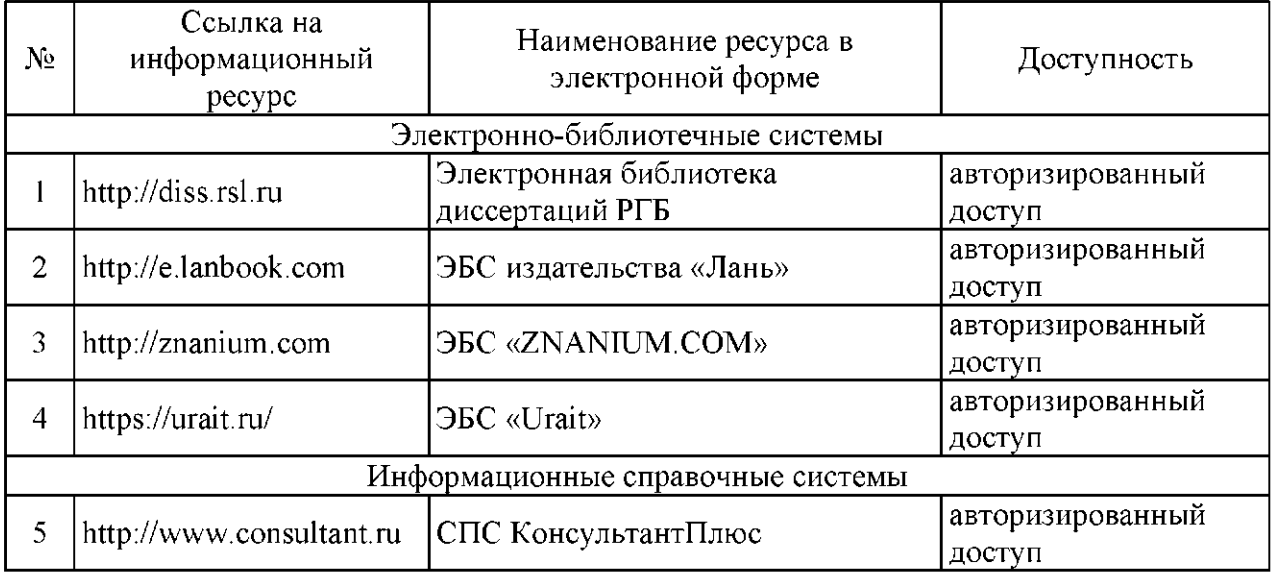

# 8.2 Информационно-образовательные (правовые) ресурсы в сети «Интернет»

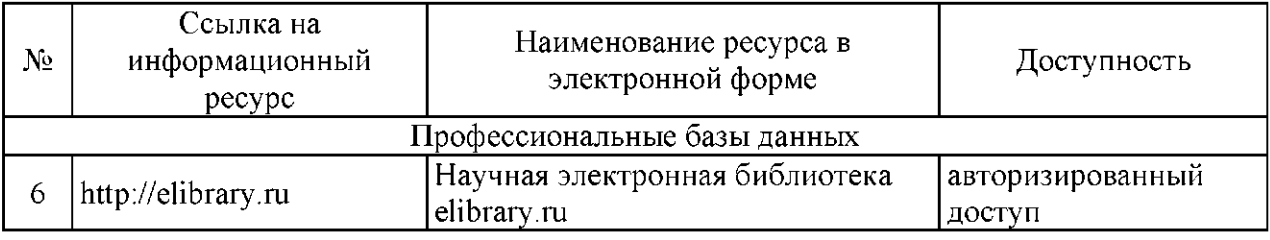

# 8.3 Перечень лицензионного и свободно распространяемого программного обеспечения, используемого при осуществлении образовательного процесса по дисциплине, в том числе отечественного производства

Программное обеспечение Office Professional plus 2016 Russian OLP NL AcademicEdition.

Программное обеспечение Windows Professional 10.

Программное обеспечение Unity Personal (свободная лицензия с ограничением оборота или объема привлеченных инвестиций не превышает 100 тыс. \$ за последние 12 месяцев).

Программное обеспечение Visual Studio 2019 Community Edition (свободная лицензия).

# 8.4 Материально-техническое обеспечение дисциплины

Учебная аудитория лекционного типа: компьютер/ноутбук, проектор, экран, учебная мебель, учебная доска.

Учебная аудитория для проведения практических занятий: персональные компьютеры, компьютер/ноутбук, проектор, экран, учебная мебель, учебная доска.

Учебная аудитория для самостоятельной работы: учебная мебель, компьютеры с выходом в интернет и доступом к электронной информационно-образовательной среде.

# 9 Лист дополнений и изменений, внесенных в рабочую программу:

1. Дополнения и изменения в рабочей программе

В рабочую программу вносятся следующие изменения:

 $1)$   $\frac{1}{2}$   $\frac{1}{2}$   $\frac{1}{$ 2) ;  $3)$ 

2. Разработчик:

(ученая степень, ученое звание) и подпись (подпись) (И. О. Фамилия)

3. Согласовано руководителем образовательной программы по направлению подготовки (специальности) (код и направление подготовки (специальности))

 $\overline{N}$  (ученая степень, ученое звание) (подпись) (подпись) (подпись) (И. О. Фамилия)

4. Изменения, внесенные в рабочую программу, одобрены на заседании учебнометодического совета  $\qquad \qquad \qquad$  протокол  $\aleph \qquad \text{or} \qquad \qquad$ (институт) (дата)